### Reverse Engineering Class 8

### Exploit Writing I Stack and Integer Overflow

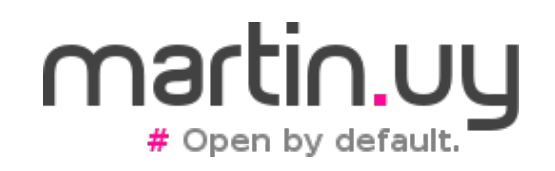

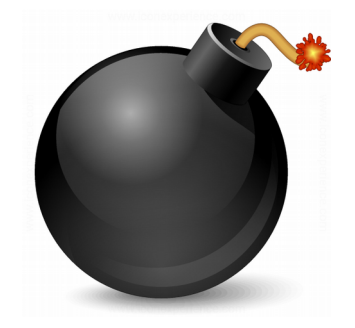

- What's a stack?  $(x86)$ 
	- Memory area used to store local variables, function parameters, saved registers, return addresses (in function calls) and stack dynamically allocated memory
	- $\bullet$  Each thread has 2 stacks:
		- Stack in user space
		- Stack in kernel space (when thread executes a *syscall*)

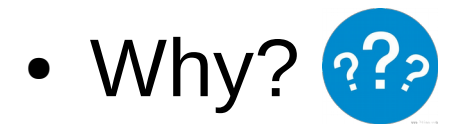

![](_page_2_Picture_1.jpeg)

- What's a stack?  $(x86)$ 
	- Stack is not shared between threads: no concurrency issues for data stored there
	- User space stacks are generally in high virtual memory addresses and, in x86 / x86\_64, grow towards lower virtual memory addresses
	- Top of stack is pointed by ESP register (RSP in x86 64)
		- A stack growing does not necessarily implies memory allocation: memory may be already allocated and only the register that points to the top of the stack is modified
	- Stacks have a maximum capacity defined when the thread is created (I.e. 2MB for user stacks)

#### **Syscalls entry point (x86\_64, Linux kernel)**

```
ENTRY(entry_SYSCALL_64)
```

```
...
movq %rsp, PER_CPU_VAR(rsp_scratch)
movq PER_CPU_VAR(cpu_current_top_of_stack), %rsp
```

```
...
arch/x86/entry/entry_64.S
```

```
(gdb) print $rsp
$1 = (void *) Ox7ffcf152c368User-space stack pointer
```

```
(gdb) print $rsp
$2 = (void *) Oxfffc90000b40000Kernel-space 
                                               stack pointer
```
![](_page_3_Picture_8.jpeg)

![](_page_3_Picture_9.jpeg)

![](_page_4_Picture_1.jpeg)

- Stacks in Linux (kernel)
	- sys\_clone (thread/process creation)
	- do fork (fork.c)
	- copy process (fork.c)
	- dup task struct (fork.c)
	- alloc thread stack node (fork.c)
	- vmalloc node range (vmalloc.c)

- Stack in Linux (kernel)
	- struct task struct {

void \*stack;

…

…

}

**include/linux/sched.h**

![](_page_6_Picture_1.jpeg)

• Breakpoint in syscall entry (x86\_64)

![](_page_6_Picture_89.jpeg)

![](_page_7_Picture_1.jpeg)

- Stack use
	- Instructions that implicitly modify the stack (x86 / x86\_64)
		- PUSH, POP, PUSHAD, POPAD, CALL, LEAVE, RET, RET n
		- The number of bytes affected in each of this operations is related to the architecture natural size. In example, in x86\_64 a CALL will push 8 bytes to the stack containing the return address
	- Instructions that explicitly modify the stack
		- I.e. SUB ESP, 10h

![](_page_8_Picture_1.jpeg)

• Examples

```
; int cdecl main(int, char **, char **)
main proc near
var 205C= dword ptr -205Ch
src= qword ptr -2058h
size= qword ptr -2050h
dest= byte ptr -2048h
var 40= qword ptr -40h
push
      r15push r14
mov r15, rsi
push r13
push r12
push rbp
push rbx
mousxd rbx, edi
sub
       rsp, 2038h
```
![](_page_9_Picture_1.jpeg)

• Examples

```
(gdb) x/li $rip
=> 0x555555555670 <main>:
                                       — %r15
                                 push
(gdb) set $r15 = 0x4141414141414141
(gdb) x/1xg $rsp
  7fffffffdfd8: 0x00007ffff7a31401
(qdb) si
0 \times 0000555555555672 in main ()
(gdb) x/2xg $rsp
0x7fffffffdfd0: 0x4141414141414141
                                          0x00007ffff7a31401
(qdb)
```
![](_page_10_Picture_1.jpeg)

- Stack overflow is a type of vulnerability caused by a memory corruption
- Independent from the operating system and may apply to different architectures. We will study it in x86/x86\_64
- Allows to take control of the instruction pointer and/or modify local variables in a function (data attacks)
- This is possible because data (writable) is mixed with pointers to code within the same stack:
	- return addresses
	- pointers to vtables (that contain pointers to code)
	- pointers to exception handlers
- Vulnerability described in "Smashing The Stack For Fun and Profit" paper in 1996, by Elias Levy

![](_page_11_Picture_1.jpeg)

• Application Binary Interface for CALLs (x86) **OXFFFFFFFFF** 

![](_page_11_Figure_3.jpeg)

#### **Stack** 1 stack in user-space per main thread Reverse Engineering | Class 8 | Martin Balao | martin.uy/reverse | v1.0 EN | CC BY-SA 12

![](_page_12_Picture_1.jpeg)

• Where is the vulnerability?

```
void main(){
```

```
 ...
  func(buff, buff size);
}
```
void func (const char\* buff, size t buff size) { char local\_buffer[8]; memcpy((void\*)local buffer, (const void\*)buff, buff size); }

![](_page_13_Figure_1.jpeg)

![](_page_14_Figure_1.jpeg)

![](_page_15_Picture_1.jpeg)

![](_page_15_Figure_2.jpeg)

![](_page_16_Figure_0.jpeg)

![](_page_17_Picture_1.jpeg)

![](_page_17_Figure_2.jpeg)

![](_page_18_Figure_0.jpeg)

![](_page_19_Figure_1.jpeg)

Returned to execute an address indicated by those bytes from the overflown buffer located where the return address from func to main was present

![](_page_20_Picture_1.jpeg)

- Memory corruption analysis
	- **memcpy** function (called from **func**) copied bytes beyond destination array boundaries (**local\_buffer**)
	- When overflowing boundaries, stack is corrupted. Local variables from **func**, pushed EBP and **func** return address are overwritten
	- When returning from **func** to **main**, a corrupted return address from the stack is used to set EIP

![](_page_21_Picture_1.jpeg)

- Is **memcpy** an insecure function?
- Are there any other functions that may cause an overflow?
- What is an underflow?

![](_page_21_Picture_5.jpeg)

![](_page_22_Picture_1.jpeg)

- Is **memcpy** an insecure function?
	- No but we need to make sure that:
		- There is enough space in destination buffer
		- There are enough bytes to copy in source buffer
- Are there any other functions that may cause an overflow?
	- Any function that copies memory (I.e. strcpy)
- What is an underflow?
	- An overflow but in the opposite direction

![](_page_23_Picture_1.jpeg)

- Exploitability
	- Attacker controls EIP, and now?
	- If stack addresses were predictable (notrandomized) and stack executable, scenario is favorable to the attacker
		- Jump to execute in the stack
		- This is not possible anymore in modern operating systems, but may be in some embedded systems

![](_page_24_Figure_1.jpeg)

![](_page_25_Picture_1.jpeg)

- Exploitability
	- If stack addresses were predictable within a certain range, a technique called NOP sled can be used to increase the probability of taking control of the execution

![](_page_26_Figure_1.jpeg)

![](_page_27_Picture_1.jpeg)

- With randomized stacks, a pointer leak is necessary
- With non-executable stacks, it's necessary to use more advanced exploitation techniques like Return-Oriented-Programming (ROP)
- In addition to controlling EIP, it's possible on some scenarios to take advantage of the corruption of local variables or other data present in the stack. Data attacks
- There can be read overflows useful to leak information

![](_page_28_Picture_1.jpeg)

- Mitigations
	- Compilers: stack canary
	- Compilers: local variables reordering. Buffers are put together previous to canaries to avoid overflows that corrupt local variables
		- It's not always possible. Buffers in structs
	- OS: randomized stack (unpredictable addresses)
	- OS: non-executable stacks (NX bit in x86)

![](_page_29_Picture_1.jpeg)

• When a function protected by a stack canary is entered:

(gdb) x/3i \$rip

 $\Rightarrow$  0x4005c5 <main+15>: mov %fs:0x28,%rax 0x4005ce <main+24>: mov %rax,-0x8(%rbp) 0x4005d2 <main+28>: xor %eax,%eax

(gdb) print/x \$rax  $$1 = 0xb998a401c0724300$ 

```
(gdb) x/1xg (Srbp-Ox8)0x7fffffffdef8: 0xb998a401c0724300
```
![](_page_30_Picture_1.jpeg)

• Stack canaries (user space)

![](_page_30_Picture_44.jpeg)

 $(gdb)$   $x/5xg$   $$rsp$ 0x7fffffffdef0: 0x0000000000000000 0x7fffffffdf00: 0x00007fffffffdf20 0x7fffffffdf10: 0x00007fffffffe000

stack canary

0xb998a401c0724300 0x0000000000400587

### return address

![](_page_31_Picture_1.jpeg)

- Stack canaries (user space)
	- % Selector points to a structure in threadlocal-storage (tls.h): Thread Control Block

```
typedef struct
{
 ...
  uintptr t stack guard;
 ...
} tcbhead_t;
```
![](_page_32_Picture_1.jpeg)

- Stack canaries (user space)
	- In x86 64 % fs selector is set during initialization of the dynamic loader (*init\_tls*) with syscall *arch\_prctl*
	- Each thread sets a base address for the %fs selector. Then it's used with an index
	- Stack canary is a number that changes in each execution
	- It's pushed to the stack at the beginning of the function, and its integrity checked before returning
	- Thus, to overflow a buffer and return successfully, we have to know it -and replace it by itself-. It's necessary to exploit an information leak vulnerability first

![](_page_33_Picture_1.jpeg)

![](_page_34_Picture_1.jpeg)

- Task stack canary in Linux (kernel)
	- struct task struct {

…

…

unsigned long stack\_canary;

} **include/linux/sched.h**

Loaded in dup task struct function (kernel/fork.c):  $tsk-$ stack canary = get random long();

![](_page_35_Picture_1.jpeg)

- Task stack canaries (Linux kernel)
	- In x86 64 GCC uses %gs selector with offset 0x28, that corresponds to "percpu storage area" in kernel, to read the stack canary in run time
	- When switching tasks, kernel has to update %gs:0x28 area with the stack canary from the new task

![](_page_36_Picture_1.jpeg)

```
/*
 * %rdi: prev task
 * %rsi: next task
 */
ENTRY( switch to asm)
```

```
...
```

```
#ifdef CONFIG CC STACKPROTECTOR
  movq TASK stack canary(%rsi), %rbx
  movq %rbx, PER CPU VAR(irq stack union)
+stack_canary_offset
#endif
```
#### **arch/x86/entry/entry\_64.S**

![](_page_37_Picture_1.jpeg)

• Stack canaries (Linux kernel)

(gdb) print/x \$rdx

 $$4 = 0 \times 9a0d58f4$ 

![](_page_37_Figure_3.jpeg)

![](_page_38_Picture_0.jpeg)

## **Demo 8.1**

### Stack overflow in kernel space

# Buffer Overflows

![](_page_39_Picture_1.jpeg)

- Memory overflows can occur in the heap
	- More difficult to exploit
	- Object data allocated in the heap can be corrupted (data attacks)
	- Pointers to functions or vtables (that contain pointers to functions) can be overwritten
	- Dynamic memory allocator structures can be corrupted, leading to memory read/write primitives

![](_page_40_Picture_1.jpeg)

- Overflow in unsigned data types (Linux x86 64):
	- unsigned char: 1 byte (0x00… 0xFF)
	- unsigned short: 2 bytes (0x00 … 0xFFFF)
	- unsigned int: 4 bytes (0x00 … 0xFFFFFFFF)

### unsigned long  $a = 0x$ FFFFFFFFFFFFFFFFFE:

 $a = a + 0x5$ ;

printf("a:  $%$ lu\n", a);

![](_page_41_Picture_1.jpeg)

```
(gdb) x/1i $rip= 0x400506 <main+16>:
                       addg $0x5,-0x8(*rbp)(gdb) print $eflags
$1 = [PF IF](gdb) si
           print(f("a: %lu\n", a);9
(gdb) print $eflags
$2 = [CF PF AF IF ]
```
Operation result is 0x3 and CPU state register is modified when this type of overflow occurs, turning on the *carry* flag

![](_page_42_Picture_1.jpeg)

- Overflow in signed data types (x86 \, 64):
	- Char 1 byte: **0** 0 0 0 0 0 0 0
		- First bit: sign
		- Can represent: -128 … -1, 0, 1 … 127

```
long a = 0x7FFFFFFFFFFFFFFFFFFF:
```
printf("a (before): %ld\n", a);

 $a = a + 0x1$ ;

printf("a (after): %ld\n", a);

![](_page_43_Picture_1.jpeg)

```
(gdb) x/1i $rip= 0x400522 <main+44>:
                        addq \qquad $0x1, -0x8(*rbp)(gdb) print $eflags
$1 = [PF IF](gdb) si
            printf("a (after): %Id\n", a);11
(gdb) print $eflags
$2 = [PF AF SF IF OF]
```
Operation result is -9223372036854775808, and CPU state register is modified when this type of overflow occurs, turning on the *overflow* flag

![](_page_44_Picture_1.jpeg)

• Note: OF flag is turned on when the sign bit is modified in the register. If the compiler uses a larger register to operate, this does not happen (but the overflow yes). I.e.:

```
char a = 0x7F;
```
printf("a (before): %d\n", a);

 $a = a + 0x1$ ;

printf("a (after): %d\n", a);

![](_page_45_Picture_1.jpeg)

```
(gdb) \times / 2i $rip
\Rightarrow 0x40051b \leqmain+37>:
                            add
                                    $0x1, %eax%al, -0x1(%rbp)
   0x40051e <math>main+40>:
                            mov(gdb) print $eflags
$1 = [PF IF](gdb) si
0x000000000040051e
                            9
                                          a = a + 0x1;
(gdb) print $eflags
$2 = [AF IF ]
```
### Operation result is -128, and the *overflow* flag is not turned on

![](_page_46_Picture_1.jpeg)

• Why are integer overflows relevant from the security point of view?

```
#define HEADER_LENGTH 15
#define MAX_BUFFER_LIMIT (112 + HEADER_LENGTH)
const char global_buffer[MAX_BUFFER_LIMIT] = { 0x0 };
int main(void) {
   char user_data_bytes_requested = 127; // User input: 127 data bytes
   char total_data_requested = user_data_bytes_requested +
HEADER_LENGTH;
   if (total_data_requested > MAX_BUFFER_LIMIT) {
     goto fail;
 }
 printf("total_data_requested: %u - buffer size: %u\n"
, 
       (unsigned int)total_data_requested, MAX_BUFFER_LIMIT);
   return 0;
fail:
   return -1;
```
**}**

![](_page_47_Picture_1.jpeg)

char total data requested  $=$ user data bytes requested + HEADER LENGTH;

- User requested 127 bytes, that when added to the header length are 142 bytes in total
- However, that value generates an overflow when stored in a variable of char type (that can only store values in the range -128 … 127)
- Real stored value in the variable is -114

![](_page_48_Picture_1.jpeg)

**if (total\_data\_requested > MAX\_BUFFER\_LIMIT) { goto fail;**

- **}**
- Comparison returns false because  $-114 < 127$ . Thus, execution continues instead of failing
- Now, then casting "total data requested" to unsigned we have a value of 142 to operate on a buffer of 127
	- If a copy is made, a memory overflow will occur
	- If a read is made, information will be leaked
- If this is combined with a cast to a larger data type with sign extension, delta between the size of the buffer and the value to be used would be even larger

![](_page_49_Picture_1.jpeg)

- Why are integer overflows relevant from the security point of view?
- **#define HEADER\_SIZE 15U**
- **int main(void) {**
	- **unsigned char user\_data\_size = 250U;**
	- **unsigned char buffer\_size = user\_data\_size + HEADER\_SIZE;**
	- **char\* buffer = (char\*)malloc(buffer\_size);**
	- **printf("buffer\_size: %u\n", buffer\_size);**

![](_page_49_Picture_9.jpeg)

**}**

![](_page_50_Picture_1.jpeg)

### **unsigned char buffer\_size = user\_data\_size + HEADER\_SIZE;**

- That assignment generates an overflow because buffer size can store up to value 255. Value 265 ends up being 9
- Thus, 9 bytes of memory will be allocated, being "user data size" 250. That will generate a memory overflow
- In some scenarios, a malloc that returns 0 can be used to write the page that starts with virtual address 0. In modern operating systems, this page cannot be mapped

![](_page_51_Picture_1.jpeg)

• Operators that can cause overflows:

![](_page_51_Picture_24.jpeg)

Table from "Secure Coding in C and C++"

![](_page_52_Picture_1.jpeg)

- How can it be prevented?
	- Use unsigned data types to represent sizes. size t is as a standard data type for that (generally with a size equal to the size of a pointer)
	- Avoid implicit casting and downcasting. Downcasting can, in addition to data truncation, modify the sign value
	- In case of upcasting, be careful with sign extension (followed by an unsigned cast)

![](_page_53_Picture_1.jpeg)

- How can it be prevented?
	- Use data types larger than the maximum value to be represented. I.e. if 2 unsigned chars are added, 510 is the maximum value that can be represented. An unsigned short data type can store that value (and any value up to 65535)
	- Include checks before of after operation if applies. Is the addition result less than any of the addends? Constants like INT\_MAX, etc. defined in "limits.h" can be used
		- Code has to remain legible
		- Avoid performance impact in release mode

![](_page_54_Picture_1.jpeg)

- How can it be prevented?
	- Be careful with multiplatform code: different platforms may have different sizes for the same data type (I.e.: long is 8 bytes in Linux x86\_64 and 4 in Windows x86 64). Thus, use standard data types as those available in "stdint.h":
		- uint8 t
		- uint32\_t
		- int32\_t
		- …
- In addition to overflows, there can be underflows or reverse wrap-arounds

![](_page_55_Picture_1.jpeg)

 $f$  A D<sub>1</sub> I<sub>1</sub>

• Data type sizes for most common platforms:

![](_page_55_Picture_29.jpeg)

Table from "Secure Coding in C and C++"

![](_page_56_Picture_0.jpeg)

• What's the security problem here?

```
#define MAX_ALLOCATION_SIZE 0xFF
int main(void) {
   // User input.
   int user_requested_buffer_size = -1;
   if (user_requested_buffer_size > MAX_ALLOCATION_SIZE) {
     goto fail;
   }
   char* buff = (char*)malloc(user_requested_buffer_size);
 printf("user_requested_buffer_size: %u\n"
, 
user_requested_buffer_size);
   printf("buff: %p\n", buff);
```

```
 return 0;
fail:
    return -1;
}
```
![](_page_56_Picture_5.jpeg)

• What's the security problem here?

![](_page_57_Figure_2.jpeg)

![](_page_58_Picture_1.jpeg)

- When trying to allocate a huge amount of memory (0xFF...FF), malloc fails returning a NULL pointer. If malloc failure were not properly handled, subsequent operations may corrupt memory
- A huge memory allocation may cause a Denial Of Service and can facilitate heap sprays
- How can this be prevented?
	- Avoid or analyze implicit casting
	- Analyze the comparison sign (signed vs unsigned)
	- Use unsigned values to represent quantities or sizes

![](_page_59_Picture_1.jpeg)

```
• And now?
```

```
#define MAX_ALLOCATION_SIZE 0xFFU
int main(void) {
   // User input.
   unsigned int user_requested_buffer_size = -1;
   if (user_requested_buffer_size > MAX_ALLOCATION_SIZE) {
     goto fail;
   }
   char* buff = (char*)malloc(user_requested_buffer_size);
 printf("user_requested_buffer_size: %u\n"
, 
user_requested_buffer_size);
   printf("buff: %p\n", buff);
```

```
 return 0;
fail:
    return -1;
}
```
![](_page_59_Picture_5.jpeg)

• And now?

![](_page_60_Picture_2.jpeg)

![](_page_60_Picture_28.jpeg)

Unsigned comparison (jump-above). Ends up jumping

![](_page_61_Picture_1.jpeg)

- Why compilers do not protect the developer from this scenarios?
	- In the C standard, overflows and underflows are undefined behavior
	- Compilers optimize for performance, and do not add checks overhead (unnecessary for most cases)
	- Avoiding undefined behaviors is a responsibility of the developer

### Lab

![](_page_62_Picture_1.jpeg)

### 8.1: Stack overflow in user space

![](_page_62_Picture_3.jpeg)

### References

![](_page_63_Picture_1.jpeg)

• Secure Coding in C and C++. Robert C. Seacord.